# Modulación y Procesamiento de Señales

Práctico 5

Muestreo de Señales de Tiempo Continuo

Cada ejercicio comienza con un símbolo el cual indica su dificultad de acuerdo a la siguiente escala: ◆ básico, ★ medio, <sup>★</sup> avanzado, y <sup>★</sup> difícil. Además puede tener un número, como (3.14) que indica el número de ejercicio del libro Discrete-time signal processing, Oppenheim/Schafer, 2nd.edition.

#### $\triangle$ Ejercicio 1

Sea  $x_c(t) = \cos(17000 \cdot 2\pi t)$  una sinusoidal en tiempo continuo.  $x[n]$  son muestras de  $x_c(t)$ tomadas a frecuencia  $f_s = 12500$  Hz.  $y_c(t)$  es la reconstrucción ideal de  $x[n]$ . Hallar  $y_c(t)$ .

### $\triangle$ Ejercicio 2 (4.2)

La secuencia  $x[n] = \cos(\frac{\pi n}{4})$ , con  $-\infty < n < +\infty$ , fue obtenida mediante el muestreo de una señal analógica  $x(t) = \cos(2\pi f t)$ , con  $-\infty < t < +\infty$ , a una tasa de 1000 muestras por segundo. ; Cuáles son dos posibles valores de f que podrían resultar en la secuencia  $x[n]$ ?

### ✷Ejercicio 3

- (a) Explicar por qué en las películas a veces se ven las ruedas de los autos girar hacia atrás.
- (b) En una película se ven las ruedas de un auto girar hacia atrás, completando una vuelta en aproximadamente 2.5 segundos. ¿A qu´e velocidad, aproximadamente, se mueve el auto?

#### $\triangle$ Ejercicio 4 (4.6)

Sea  $h_c(t)$  la respuesta al impulso de un sistema lineal e invariante en el tiempo, de tiempo continuo, y  $h_d[n]$  la respuesta al impulso de un sistema lineal e invariante en el tiempo, de tiempo discreto.

(a) Determinar la respuesta en frecuencia del sistema en tiempo continuo y bosquejar su m´odulo si

$$
h_c(t) = \begin{cases} e^{-at} & t \ge 0\\ 0 & t < 0 \end{cases}
$$

- (b) Si  $h_d[n] = Th_c(nT)$ , con  $h_c(t)$  definida en (a), determinar la respuesta en frecuencia del sistema en tiempo discreto y bosquejar su módulo.
- (c) Para un valor dado de  $a$ , determinar, en función de  $T$ , el mínimo del módulo de la respuesta en frecuencia del sistema en tiempo discreto.

#### $\triangle$ Ejercicio 5

Sabemos que una señal de tiempo continuo, limitada en banda, contiene una componente a 50 Hz debida a interferencia de la red. Queremos eliminar esa componente no deseada con el sistema de la figura, donde  $T = 10^{-4}$  s.

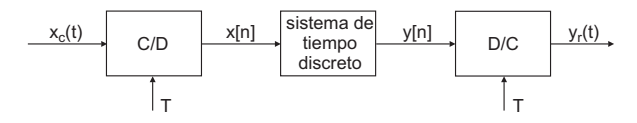

(a)  $\chi$ Cuál es la mayor frecuencia que puede contener la señal analógica si se quiere evitar el solapamiento de espectro?

(b) El sistema en tiempo discreto a utilizar tiene la siguiente respuesta en frecuencia

$$
H(e^{j\theta}) = \frac{(1 - e^{-j(\theta - \theta_0)})(1 - e^{-j(\theta + \theta_0)})}{(1 - 0.9e^{-j(\theta - \theta_0)})(1 - 0.9e^{-j(\theta + \theta_0)})}
$$

Graficar, utilizando Octave o MatLab, módulo y fase de  $H(e^{j\theta})$ .

(c)  $\angle$  Qué valor de  $\theta_0$  debe elegirse para eliminar la componente de 50Hz?

#### $\star$  Eiercicio 6 (4.21)

Una señal analógica compleja, pasabanda,  $x_c(t)$ , tiene la transformada de Fourier que se muestra en la figura,

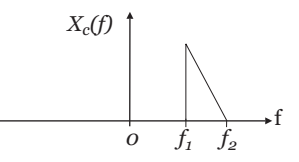

donde  $\Delta f = f_2 - f_1$ . La señal se muestrea, resultando la secuencia  $x[n] = x_c(nT)$ .

- (a) Graficar la transformada de Fourier  $X(e^{j\theta})$  de  $x[n]$  para  $T = \frac{1}{2f_2}$ .
- (b)  $\angle$ Cuál es la mínima frecuencia de muestreo que puede utilizarse sin que se produzca solapamiento, de manera que  $x_c(t)$  pueda recuperarse a partir de  $x[n]$ ?
- (c) Dibujar el diagrama de bloques de un sistema que pueda usarse para recuperar  $x_c(t)$  a partir de  $x[n]$ , si la frecuencia de muestreo es mayor o igual a la hallada en (b). Asumir que se dispone de filtros complejos ideales.

# ★ Ejercicio 7

Suponga que se obtuvo la secuencia discreta  $s[n]$  mediante el filtrado de una señal de voz  $s_c(t)$  con un filtro pasabajos ideal de frecuencia de corte de 5 kHz. y luego muestreando la salida a una tasa de 10 kHz.

Desgraciadamente, la señal de voz continua estaba en una cinta magnética que fue destruida accidentalmente luego de obtener y almacenar la secuencia  $s[n]$ .

Luego se descubre que lo que en realidad se debía haber hecho con la señal continua es filtrarla con un pasabajos ideal de frecuencia de corte de 3 kHz y posteriormente muestrearla a 6 kHz para obtener  $s_1[n]$ .

(a) Encontrar un método para obtener  $s_1[n]$  a partir de  $s[n]$ .

Ese método podría requerir mucho cálculo pero no el uso de conversores  $C/D$  o  $D/C$ . Si su m´etodo hace uso de un filtro digital especificar la respuesta frecuencial del mismo.

#### $\star$  Ejercicio 8 (4.34)

Considerar el sistema lineal e invariante en el tiempo de la figura, con

$$
H(e^{j\theta}) = e^{-j\frac{\theta}{2}}, |\theta| \le \pi
$$

(retardo de media muestra):

$$
\begin{array}{c|c}\nx[n] & H(e^{j\theta}) & y[n] \\
\end{array}
$$

(a) Determinar  $h_c(t)$  para que el sistema de la siguiente figura sea equivalente al  $H(e^{j\theta})$  especificado antes. El tiempo entre muestras es T.

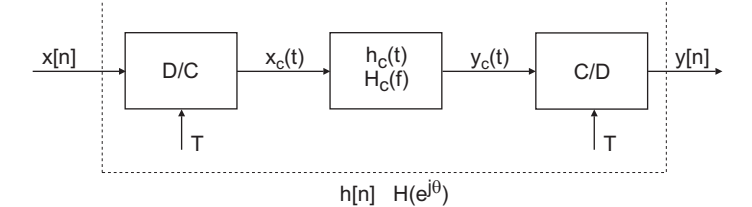

(b) Determinar y graficar  $y[n]$  cuando la entrada al sistema es

$$
x[n] = \cos\left(\frac{5\pi}{2}n - \frac{\pi}{4}\right)
$$

### ✷Ejercicio 9 (4.49)

Este problema estudia el efecto de intercambiar el orden de dos operaciones sobre una señal, más precisamente el muestreo y una operación no lineal sin memoria.

Considerar los dos sistemas de procesamiento de la figura, donde los conversores C/D y D/C son ideales. El mapeo  $g(x) = x^2$  representa un elemento no lineal sin memoria.

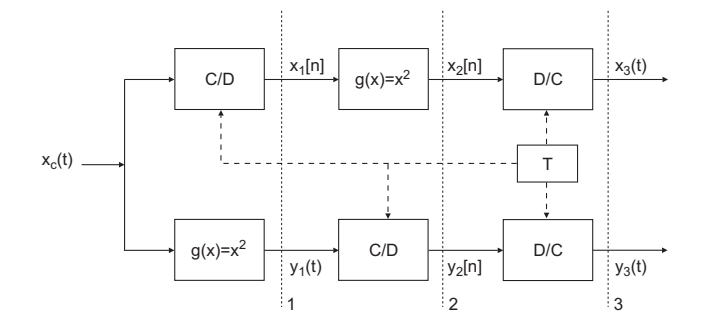

(a) Para ambos sistemas graficar el espectro de las se˜nales en los puntos 1, 2 y 3 cuando la tasa de muestreo es $\frac{1}{T}=2f_m$ muestras/segundo, donde $x_c(t)$ tiene transformada  $\Lambda(\frac{f}{f_m}).$ 

(b) 
$$
\angle E
$$
s  $x_3(t) = y_3(t)$ ?

(c)  ${}_{\tilde{c}}$ Es  $x_3(t) = x_c^2(t)$ ? En cada caso justifique su respuesta.

Considerar el primer sistema y sea $x_c(t) = A \cos(30 \pi t)$ . Sea  $\frac{1}{T} = 40$  muestras/segundos la tasa de muestreo.

(d)  $\angle$ Es  $x_3(t) = x_c^2(t)$ ? Explicar por qué si o por qué no.

Considerar el sistema de la figura. Sea $x_c(t) = A \cos(30 \pi t)$  y  $\frac{1}{T} = 40$  muestras/segundo.

g(x)=x C/D <sup>3</sup> T x (t) v[n] y[n] <sup>c</sup> v (t) <sup>c</sup> g (v) -1

- (e) Expresar  $v[n]$  en función de  $x_c(t)$ . ¿Hay solapamiento de espectros?
- (f) Expresar  $y[n]$  en función de  $x_c(t)$ . ¿Qué conclusión se puede sacar de este ejemplo?
- $(g)$  Un problema práctico que se tiene frecuentemente es el de digitalizar una señal que tiene un gran rango din´amico. Sup´ongase que se quiere comprimir el rango din´amico. Para ello se hace pasar la señal a través de un elemento no lineal sin memoria antes del conversor  $C/D$ , y luego se la expande después de la conversión  $C/D$ . ¿Cuál es el impacto de haber colocado el elemento no lineal sin memoria antes del conversor  $C/D$  en nuestra elección de la frecuencia de muestreo?

# Solución

#### Ejercicio 1

A partir de los resultados intermedios del teorema del muestreo, se ve claramente que entre  $\pm f_s/2$  sólo quedarán componentes en  $\pm(17000-12500) = \pm 4500$  Hz. Por lo tanto la salida será  $y_c(t) = \cos(4500 \cdot 2\pi t).$ 

# Ejercicio 2

Con el mismo fundamento que en el ejercicio anterior se deduce que las frecuencias deben ser de la forma:  $f = \pm \frac{f_s}{8} + k f_s$  con k entero.

#### Ejercicio 3

(b) Definamos una función  $a(t)$ , cuyo valor es el ángulo de la rueda en el instante t. El cine toma 24 cuadros por segundo, y las medidas del ´angulo de la rueda que podamos obtener de la película serán muestras de  $a(t)$  con frecuencia 24 Hz.

Una delta en el espectro de  $a[n]$  en la frecuencia  $\theta = 2\pi$  correspondería a una rueda que da una vuelta completa en el período de muestreo, es decir 24 vueltas por segundo. Como las ruedas de los autos tienen un diámetro cercano a  $1/2$  metro, esto corresponde a una velocidad del auto de  $\pi \times 1/2$   $m \times 24$  rps = 37.7 m/s. Multiplicando por 3.6 obtenemos el valor en km/h, 135.7 km/h.

Esto nos permite determinar la velocidad en función de  $\theta$ 

$$
v(\theta) = 3.6 \cdot \pi \cdot \text{DIA} \cdot \frac{24}{2\pi} \cdot \theta
$$

donde DIA es el diámetro de la rueda y el resultado queda expresado en km/h.

Girar hacia atrás con período de 2.5 segundos implica

$$
\theta_o = \frac{2\pi f_o}{f_s} = \frac{2\pi \frac{-1}{2.5}}{24} = -\frac{2\pi}{24 \cdot 2.5}.
$$

Pero como puede haber solapamiento, la velocidad real corresponde a

 $\theta = \theta_o + k \cdot 2\pi$  para algún k entero.

Como sabemos que el auto avanza, k debe ser mayor o igual a 1 y la velocidad es

$$
v(k) = 3.6 \cdot \pi \cdot \text{DIA} \cdot \frac{24}{2\pi} \cdot \left( -\frac{2\pi}{24 \cdot 2.5} + k \cdot 2\pi \right) \approx 133.5 + 135.7(k-1).
$$

404.8 km/h no es una velocidad razonable para un auto, 269.1 km/h es bastante elevada, y seguramente el valor más razonable es 133.5 km/h. Si bien el valor real no lo sabemos pues desconocemos el radio de la rueda, su valor debe ser cercano a 130 km/h.

#### Ejercicio 4

(a) Considerando que a es mayor que 0 la transformada de Fourier queda:

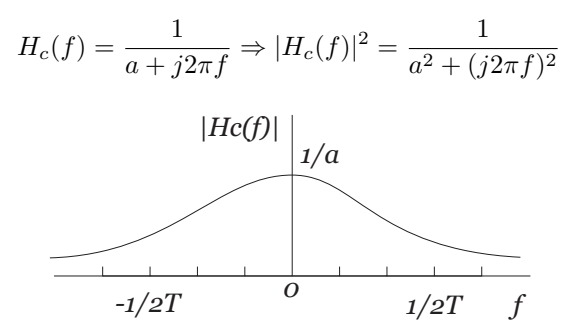

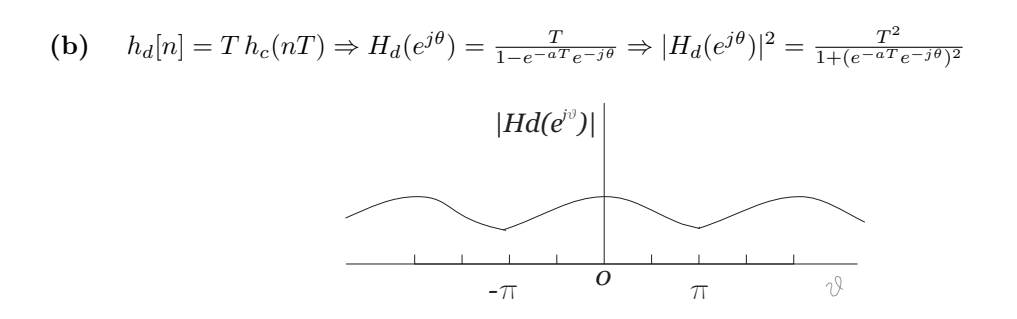

(c) Observando la gr´afica del m´odulo para la respuesta en tiempo continuo, podemos ver que es una función monótona decreciente y simétrica respecto a 0, por lo que el mínimo módulo de la respuesta en tiempo discreto debe darse en el punto donde se solapan las respuestas que se repiten, siendo este el que corresponde a  $\theta = \pi \Rightarrow min |H_d(e^{j\theta})|^2 = |H_d(e^{j\pi})|^2 = \frac{T^2}{1 + (e^{-aT})^2}$  $\frac{T^2}{1+(e^{-aT}e^{-j\pi})^2} = \frac{T^2}{1+e^{-}}$  $1+e^{-2aT}$ 

Se puede verificar que este valor es mayor al que tiene la respuesta en tiempo continuo a esta frecuencia debido al efecto del solapamiento.

$$
|H_d(e^{j\pi})|^2 = \frac{T^2}{1 + e^{-2aT}} > |H_c(\frac{1}{2T})|^2 = \frac{1}{a^2 + (j\frac{\pi}{T})^2}
$$

#### Ejercicio 5

(a) La frecuencia de muestreo es:

$$
f_s = \frac{1}{T} = 10^4 Hz
$$

Para que no haya solapamiento, la frecuencia máxima en que puede haber señal es  $f_s/2 =$ 5 kHz

(b) Grafiquemos la respuesta del filtro para un valor de  $\theta_0 = \frac{\pi}{10}$ : Graficando en MatLab con: theta $0 = pi/10$ ;

freqz $([1 - 2*cos(theta0) 1], [1 -0.9*2*cos(theta0) 0.81])$ obtenemos:

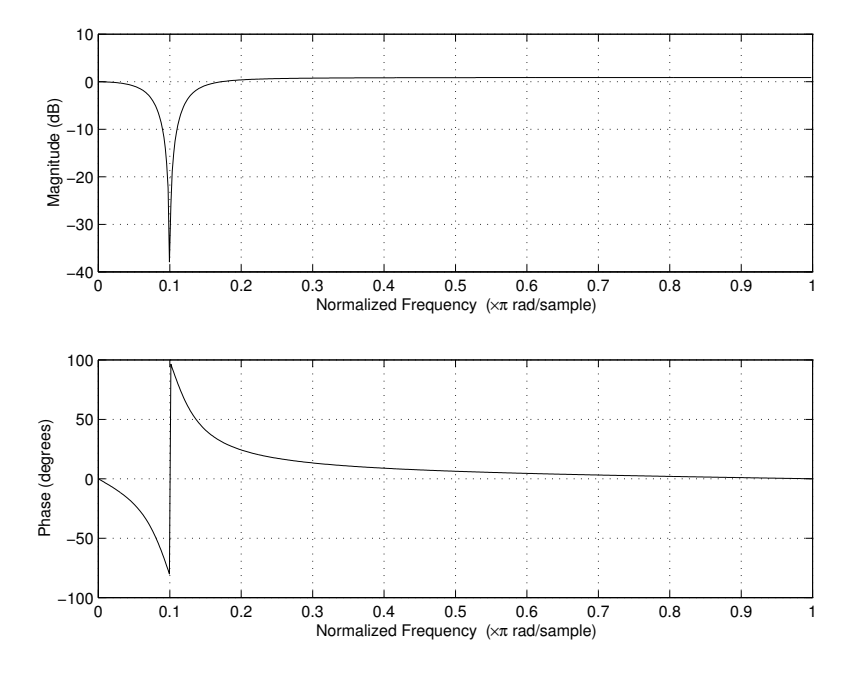

(c) Como vimos en las gráficas de la respuesta en frecuencia, el filtro funciona como un suprime banda en una frecuencia que es parametrizable según  $\theta_0$ . Podemos analizar cómo funciona el filtro observando los polos y ceros del filtro en el plano complejo. El filtro funciona introduciendo dos ceros en la circunferencia unidad, de manera de eliminar las componenetes de frecuencia

correspondientes a los argumentos de estos ceros. Para compensar el efecto para el resto de las frecuencias, se agrega un par de polos muy cercanos a los ceros, es decir con el mismo argumento pero en la circunferencia de radio 0,9.

Para  $\theta_0 = \pi/10$  podemos graficarlo en MatLab con: theta $0 = pi/10$ ;

zplane([1 - 2\*cos(theta0) 1],[1 -0.9\*2\*cos(theta0) 0.81])

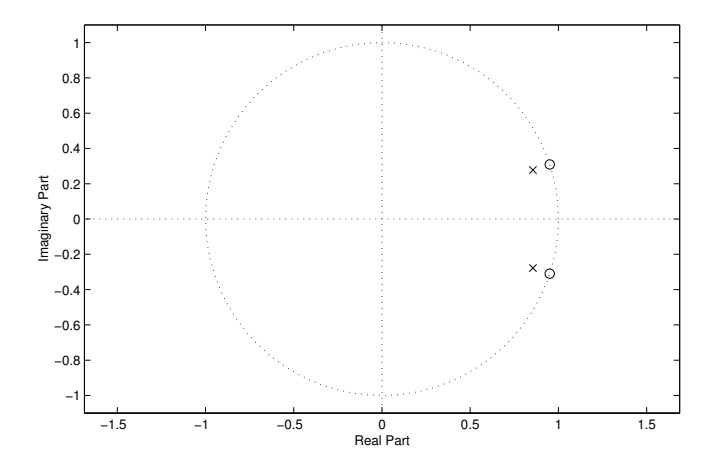

En nuestro caso, la frecuencia que deseamos filtrar es 50  $Hz$ , entonces:

$$
\theta_0 = \frac{2\pi}{f_s} 50 \ Hz = \frac{\pi}{100}
$$

Ejercicio 6

(a)

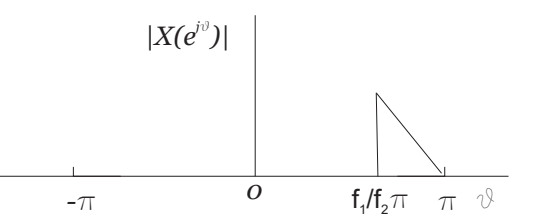

(b) La zona de frecuencias en que la señal contiene energía es sólo entre  $f_1$  y  $f_2$ . Por esto nos va a interesar sólo que no haya solapamiento en dicha zona. Para que esto ocurra, la condición que se debe cumplir es:

$$
f_s + f_1 \ge f_2
$$

$$
f_s \ge f_2 - f_1
$$

Entonces:

$$
f_s = f_2 - f_1
$$

(c)

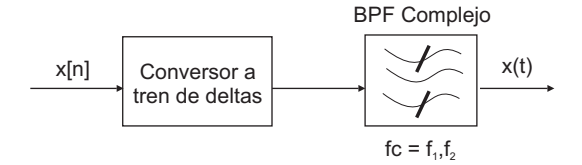

# Ejercicio 7

(a)

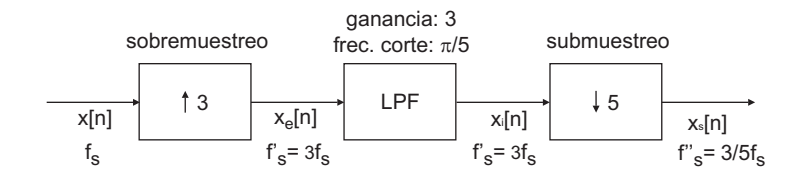

# Ejercicio 8

(a)

$$
h_c(t) = \delta(t - \frac{T_s}{2})
$$

(b)

$$
y[n] = \cos(\frac{\pi}{2}(n-\frac{1}{2}) - \frac{\pi}{4}) = \cos(\frac{\pi}{2}n - \frac{\pi}{2})
$$

$$
\cos(\frac{\pi}{2}(n-\frac{1}{2})
$$